## SAP ABAP table /IWBEP/S\_MGW\_TECH\_ORDER {Technical order}

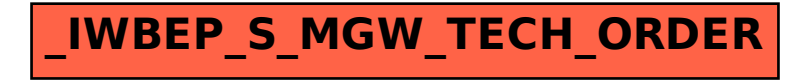